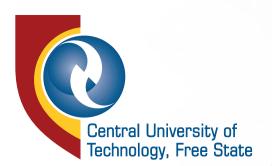

## 2021 ONLINE APPLICATIONS OPEN!

Apply now till 31st October 2020

## IMPORTANT INFORMATION TO KNOW BEFORE APPLICATION COMMENCE

- Applicants must have a valid email address in order to apply online
- Should you not have a valid email address you can create an email account using www.gmail.com or any other email provider you may prefer
- All communication from the University regarding your application will be sent via email.

## APPLICANT MUST HAVE THE FOLLOWING SUPPORTING DOCUMENTS SAVED IN YOUR COMPUTER OR CELL PHONES, AND AS SCANNED COPY OR PICTURES:

| SOUTH AFRICAN APPLICANTS                                                                                                    | INTERNATIONAL APPLICANTS                                                                                                    |
|----------------------------------------------------------------------------------------------------|----------------------------------------------------------------------------------------------------|
| ID                                                                                                    | ID                                                                                                    |
| Final Grade 11 results for current Grade 12 Learners                                                                                                    | Final Grade 11 results for current Grade 12 Learners                                                                                                    |
| School leaving certificate/ Final Grade 12 results (if applicable)                                                                                                    | School leaving certificate/ Final Grade 12 results (if applicable)                                                                                                    |
| Academic record/transcript with certificate of conduct, if you have previously studied at another institution (this maybe be accompanied by certificate, if qualification was completed) | Academic record/transcript with certificate of conduct, if you have previously studied at another institution (this maybe be accompanied by certificate, if qualification was completed) |
| SAQA evaluation certificate for Non-South African qualifications (if applicable)                                                                                                    | SAQA evaluation certificate for Non-South African qualifications (if applicable)                                                                                                    |

## TO SCAN YOUR DOCUMENTS, PLEASE FOLLOW THESE EASY STEPS:

| Step 1 | Go to APP/Play store on your device (computer or cell phone)                                                    |
|--------|----------------------------------------------------------------------------------------------------|
| Step 2 | Search and download <b>CamScanner – Scanner</b>                                                                 |
| Step 3 | Follow the instructions in the app to scan your documents                                                       |
| Step 4 | Save your scanned documents in your appropriate folder                                                          |
| Step 5 | Upload you scanned documents to their relevant document type before you click submit on your online application |

Your application would be considered **COMPLETE** once you have successfully completed the online application form as well as uploaded all supporting documents!!

You get a student number as soon as your online application is submitted. This is the number that we will identify you for any communication and enquiries. In short, student number is your reference number for CUT's interaction with you.